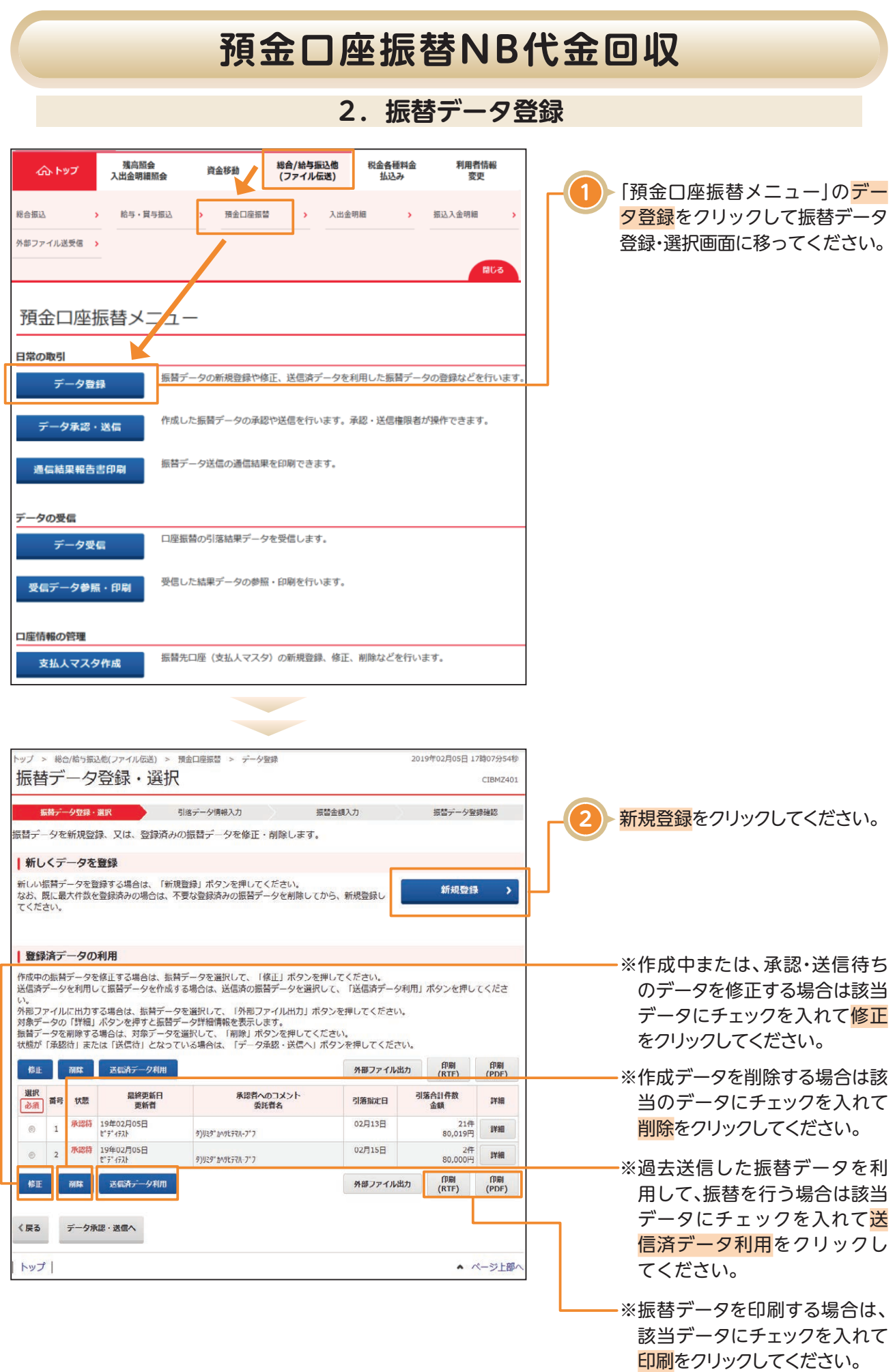

# **預金口座振替NB代金回収**

### 〈画面例〉新規登録の場合

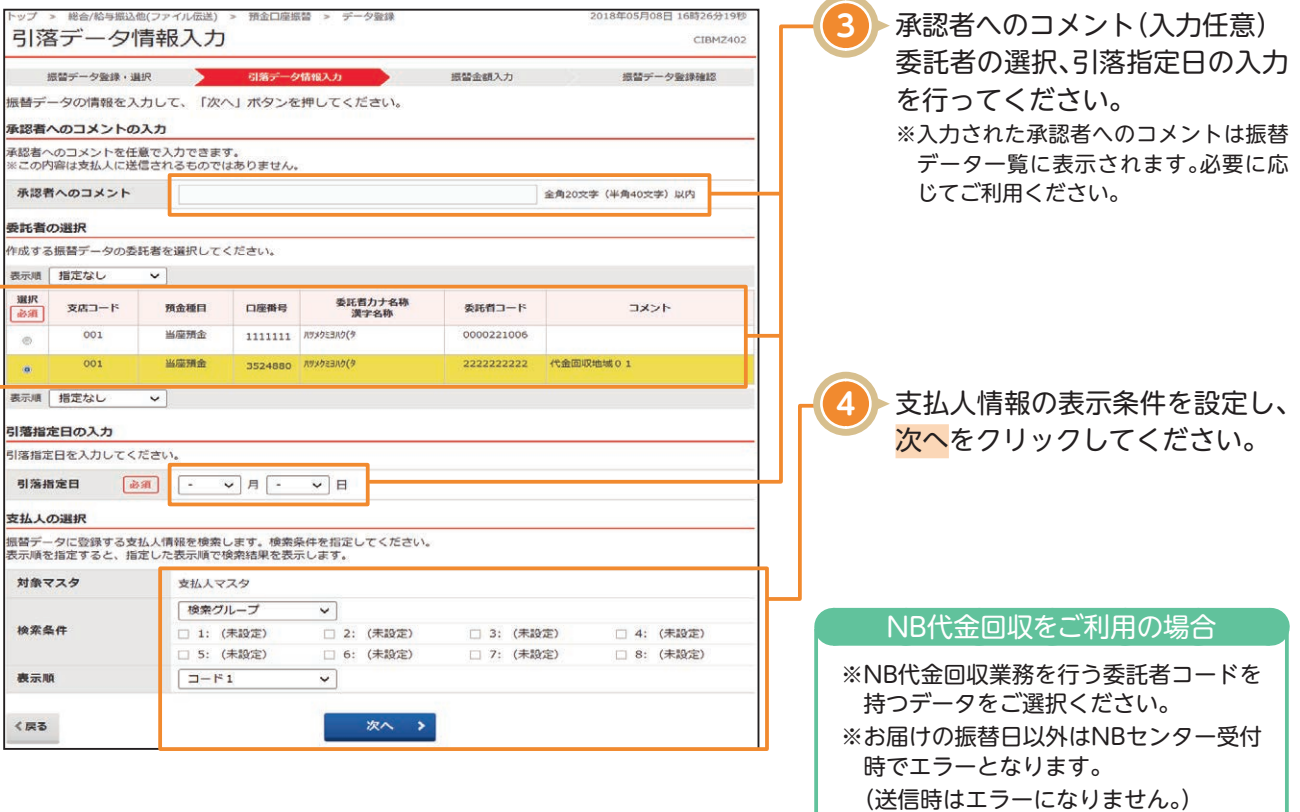

#### 〈画面例〉修正登録、送信済データ利用の場合

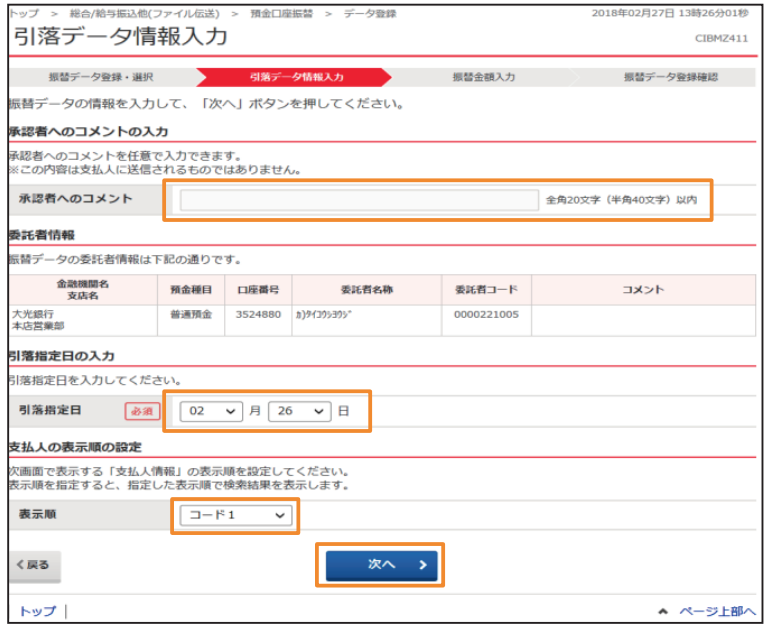

### **【重要】**

NB代金回収では、同じ振替指定日データ は1回の送信のみです。 NBは共同センターの為、同じ振替指定日 のデータを複数回送信した時は受付でき ません。

# **預金口座振替NB代金回収**

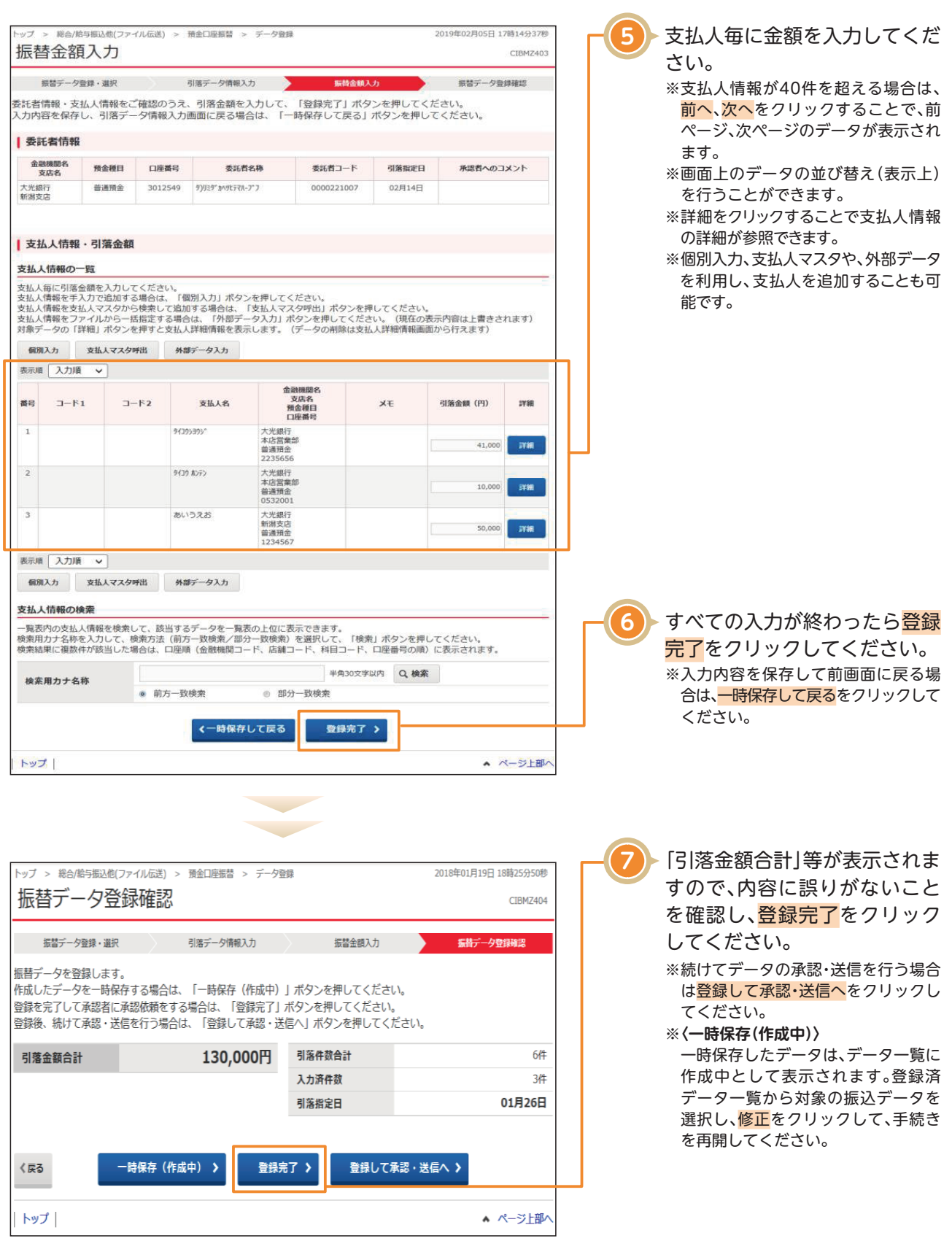